**[O]: Как настроить работу видеокарты?** 

[A]: Edgar Puisis-Puise (2:5100/22)

Для работы видеодрайвера в полуоси необходима информация о специфике конкретной карточки, ее настройках, и регистров состояние которых надо запоминать при переключении сессий. Для этого дривер SVGA.SYS использует описание карточки находящееся в SVGADATA.PMI, Посколько там содержатся информация, которая задается пользователем (частота развертки например), то необходим способ для ее модификации. Это делает программа SVGA.EXE. Принцип работы у нее простой, она гоняет видео в разных режимах, и запомнает состояние всех регистров. Методика работы с ней следующая:

- запускаешь ДОСсессию - запускаешь программу установки параметров, идущую с твойе

карточкой (у меня это clutil)

- выстовляешь необходимые параметры - выходишь из программы - если для подержания нужных режимов требуется резидент, загружаешь его - переходишь в каталог \ос2 запускаешь SVGA ON - немного поморгав она создает свгадата и заканчивает работу выходишь из доссесии - нажимаешь ShutDown - после появления надписи о трех кнопках, нажимаешь их :) - через некоторое время можешь лицезреть результаты своей работы.

Кстати это можно сделать при установке дривера, там это гдето спрашивается, но не помню где.

From: https://osfree.org/doku/ - osFree wiki

Permanent link: https://osfree.org/doku/doku.php?id=ru:os2faq:os2video:os2video.010

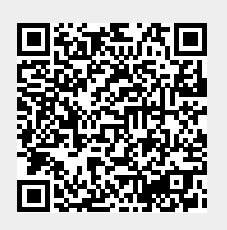

Last update: 2014/06/20 05:08